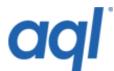

#### **Send SMS API**

### Introduction

The Send SMS API allows you to easily and quickly send SMS throughout highly reliable SMS service.

This SMS API is deprecated. This has been superseded by the aql RESTful API. Documentation can be found at <a href="https://api.aql.com/doc/">https://api.aql.com/doc/</a>

# Sending messages via aql's SMS API

At aql.com, we're committed to providing trouble-free service. We run 4 gateways on 2 different networks, which provide redundancy to ensure high reliability of the service.

In order to send a message using the gateway, you will need to send a request to one of the following:

## http://gw.aql.com/sms/sms gw.php (or https)

The URI-Encoded variables that you will need to pass are:

### **Obligatory:**

- username (username of your agl account)
- password (password of your agl account)
- destination (multiple destinations separated by commas)
- message

#### **Optional:**

- originator
- max concat (limit concatenation)
- sendtime (in the format of "yyyy-mm-dd hh:mm:ss")
- allow\_unicode (1(one) or 0(zero) Indicate the message contains unicode characters)
- unix\_sendtime
  (alternative to a normal sendtime, expects Unix timestamp, has precedence over sendtime)
- replace\_sms (1(one) or 0(zero)
- flash (1(one) or 0(zero)
- dlr url (HTTP GET delivery report URL on your own server)

e.g.: http://www.site.com/dlr.php?reportcode=%code&destinationnumber=%dest

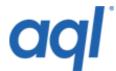

%code and %dest are substituted for the real report code and destination number.

%code - the delivery report code. The values are:

- 1 = Delivered to Handset
- 2 = Rejected from Handset
- 4 = Buffered in transit (phone probably off / out of reception)
- 8 = Accepted by SMSC
- 16 = Rejected by SMS

%dest - the destination number

Returned is a string consisting of (without leading and trailing quote):

"<status no>:<no of credits used> <description>" - e.g.: 2:0 Authentication error

The status corresponds to one of the following:

- 0: SMS successfully queued
- 1: SMS queued partially
- 2: Authentication error
- 3: Destination number(s) error
- 4: Send time error
- 5: Insufficient credit or invalid number of msg/destination
- 9: Undefined error

## **Checking your credit level**

You can check your account balance by using cmd=credit variable, e.g.

http://gw1.aql.com/sms/postmsg.php?username=user&password=password&cmd=credit

## Classes, extensions and examples

- aql SMS CPAN Perl Class
- aql SMS PEAR Class